Ways you can create an identity for your university group: a graphic handbook for student Wikipedians

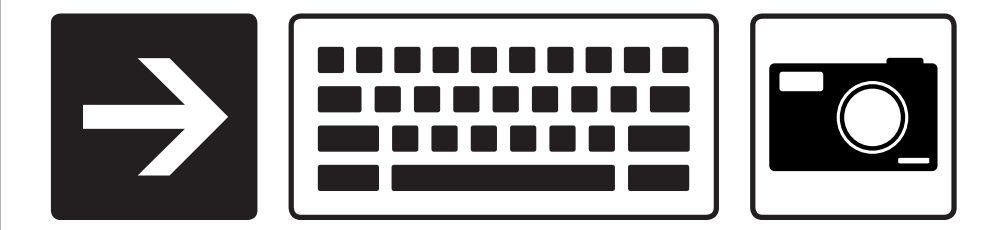

DRAFT

http://[outreach.wikimedia.org/wiki/](http://outreach.wikimedia.org/wiki/Wikipedia_Education_Program)TBD 28 February 2012

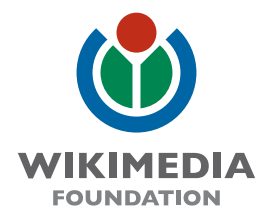

wording for affiliation

**Wikipedians at Wikipedians of Wikipedia Club Wikipedian Society**

school name optional department / sub-group variable school color(s) variable school graphic element(s) wikipedia shortcut possible URL variable slogan

**University of Western Ontario Public Administration purple, white, yellow UWO, crest, mascot, map wp@uwo, wp:uwo / wp@uwopa, wp:uwopa wikipediansatuwo.org [ citation needed ]**

Start with information about your group.

Sans serif fonts like Helvetica or Arial

## **Wikipedians at**

## **University of Western Ontario**

## **Public Administation**

Serif fonts like Times or Libertine

Wikipedian Society of

New York University

Set your name in a bold classic font on a black stripe.

for contributing

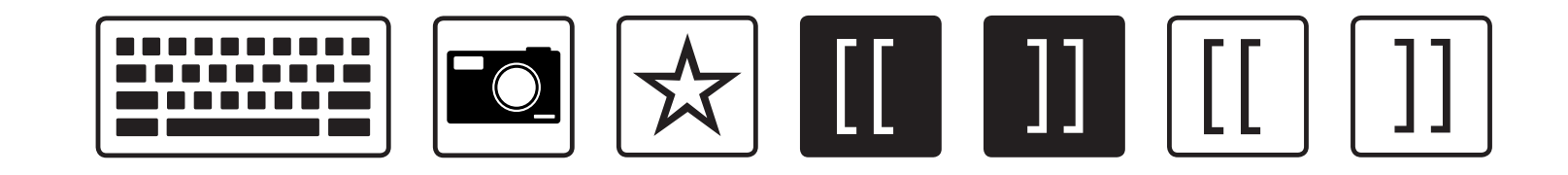

for informing

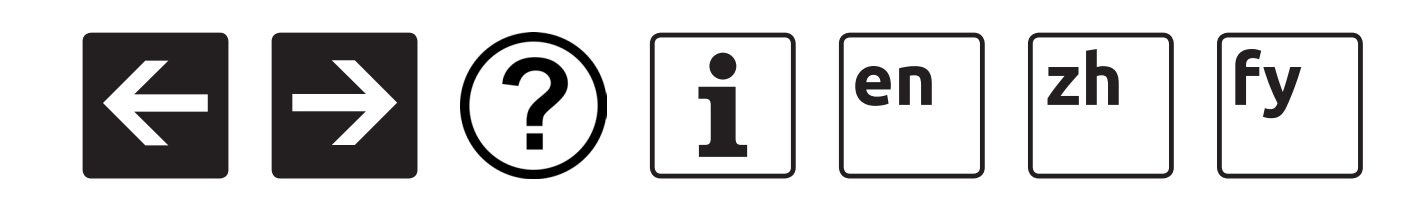

for enjoying

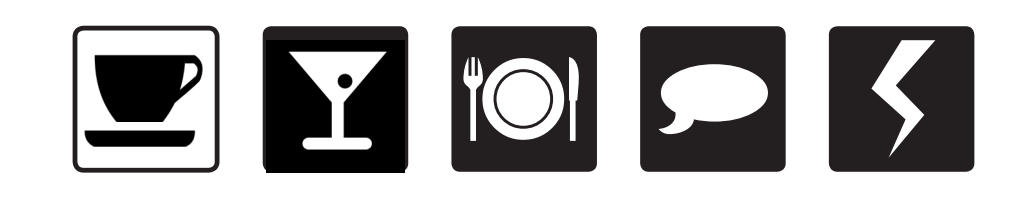

#### Combine it with iconography relevant to your group and its events.

# **Wikipedians at**

**University of Western Ontario**

**Public Administation**

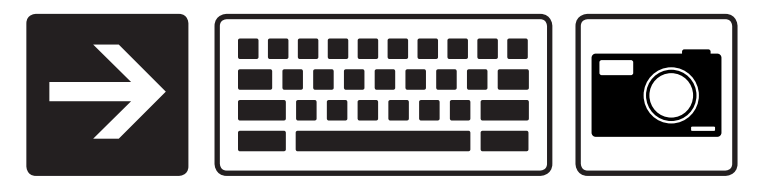

And make a signage system that guides people to your group.

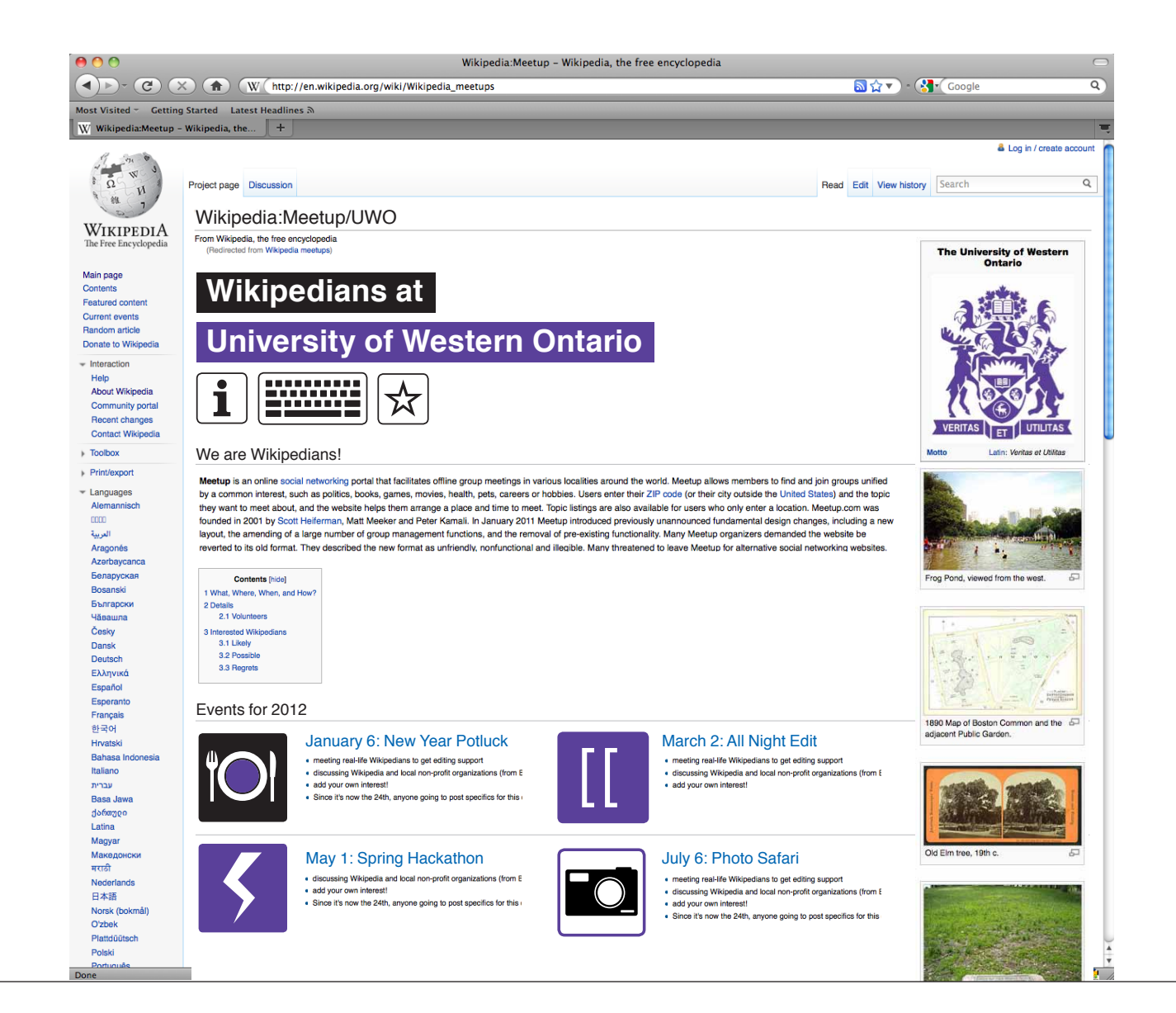

#### Use Wikipedia:Meetup and social media to build your community.

150 x 150 px

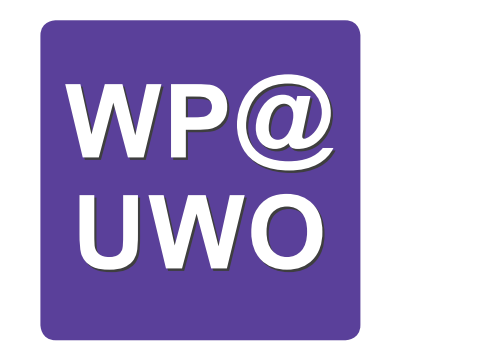

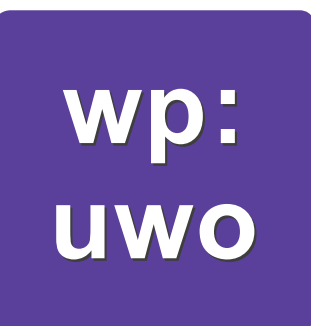

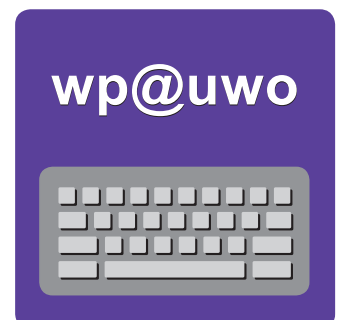

Perhaps a Wikipedia shortcut can work as the group identifier.

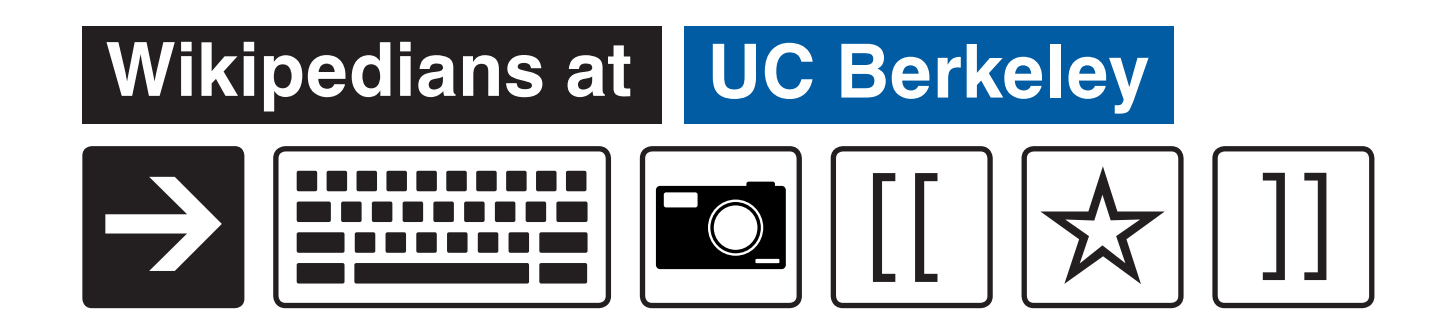

Wikipedia Club

Université Paris-Sorbonne

Show it all or keep it real simple.

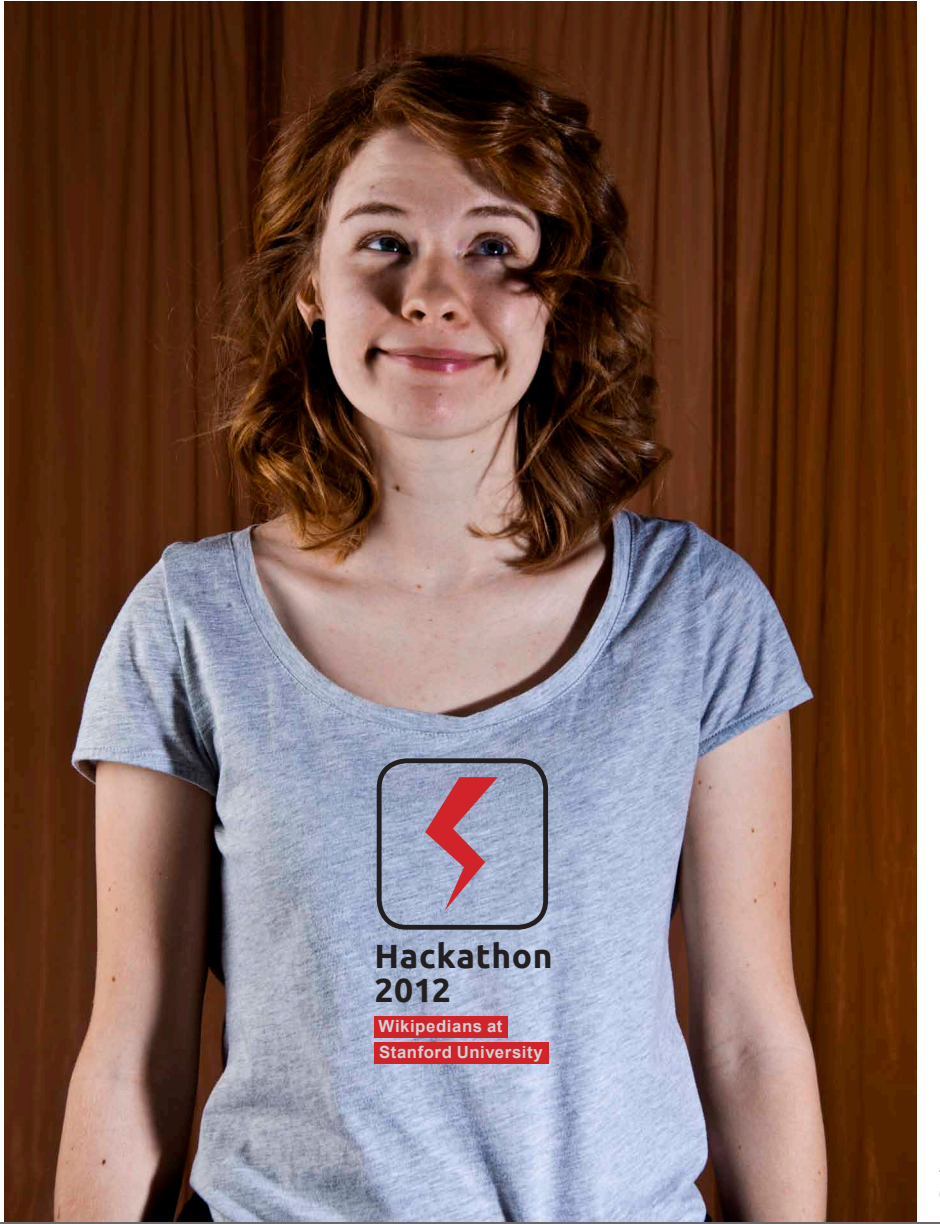

Allie Kenny CC BY SA 2.0

### And get it out there!